# Programming I 0x0f

### 演習(2010.07.12 ) 塩澤秀和 http://vilab.org

# コンパイラの働き(復習)

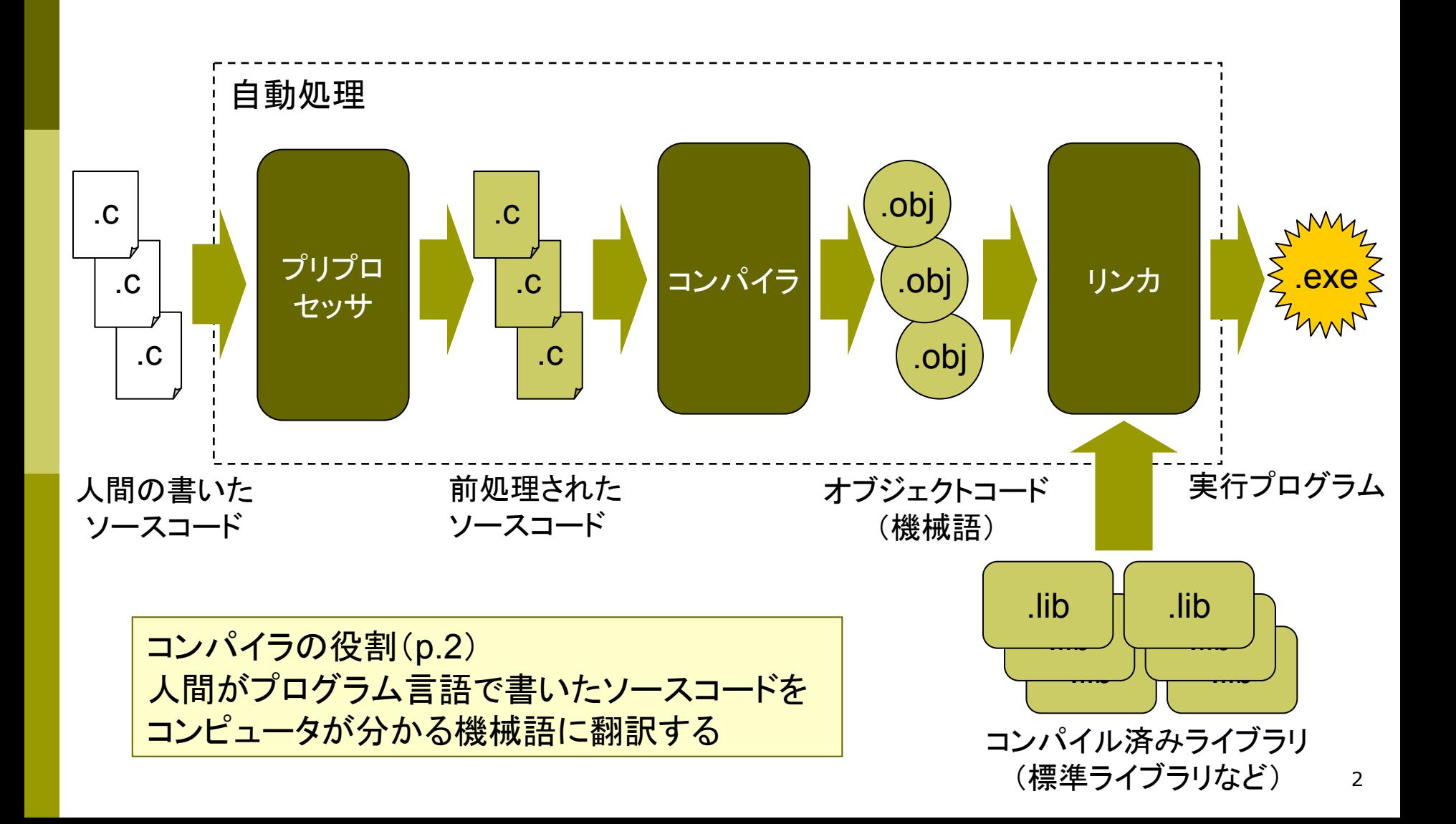

### マクロ定数(復習)

### プリプロセッサとは(p.93 )

- 前処理(コンパイルする前の処理)をするソフトウェア
- F 「 #」で始まるプリプロセッサ指令に従って、ソースコードを"加工"する

#### **□** #define 指令(p.95)

- 書式:「#define マクロ名 文字列」
- ソースコード内のマクロ名を、すべて文字列で置き換える 例: #define PI 3.14 <sup>←</sup> 以後、「PI」と書くと「3.14」と同じ意味になる
- **さらに高度な #define ⇒ 引数付きマクロ(p.97)**

#### □ マクロの利点

- 定数に名前をつけると、プログラムの意味が分かりやすくなる
- プログラムを修正するとき、1ヶ所の定義を変更すればよい
- 単なる文字列の置き換えなので、変数のようにメモリを使わない

### ヘッダファイル(復習)

#### **□** #include 指令(p.94)

- $\overline{\phantom{a}}$ ■ 書式: 「#include <ファイル名>」 または 「#include "ファイル名" "」
- F 指定したファイルの内容を、その場所に丸ごと取り込む
- <ファイル名> なら、コンパイラ設定のフォルダからファイルを探す
- $\overline{\phantom{a}}$ **"**ファイル名 **"** なら、ソースコードと同じフォルダからファイルを探す
- ヘッダファイル(インクルードファイル)とは
	- $\overline{\phantom{a}}$ #include で読み込むために用意されたファイル(拡張子「**.h**」)
	- 関数プロトタイプ宣言、マクロ定数の定義などを書いておく
	- ライブラリ関数を使うには、それぞれ指定のヘッダファイルが必要 C:¥Program Files¥Microsoft Visual Studio 9.0¥VC¥include¥
- □ その他のプリプロセッサ指令
	- F ■ #if, #ifdef, #endif, #line など ⇒ 教科書 p.98~100 を読んでおく

### 演習問題

15a. 0以上の整数を次々にキーボードから読み込んで合計を計算し、負数 が入力された時点で、その前までの合計結果を表示して終了するプログ ラムを作成しなさい。(最後の負数を足さないように注意!)

15b. 実数x, min, maxを引数に取り、下記の数式で表される値を返す関数 constrainを作成しなさい。適当なmain関数をつけて動作を確認しなさい。

 $\begin{cases} \text{max} & x > \end{cases}$ ⎪⎨⎧ ≤≤  $\lt$ = のとき のとき のとき *maxxmax x min ≤ x ≤ max min x < min constrain ( x , min, max)* 

15c. 下記の数列を  ${\sf a}_{\rm 1}$  から  ${\sf a}_{\rm 10}$  まで表示するプログラムを作成しなさい。 a<sub>1</sub> = 1, a<sub>n</sub> = 2 a<sub>n−1</sub> + 3(n≧2のとき)

15d. 4つの整数を引数に取り、先頭の数よりも大きい数の個数を返す関数 を作成しなさい。適当なmain関数をつけて動作を確認しなさい。

### 応用問題

15e. 月利x%の利子がつく銀行預金に、毎月y円ずつ積み立てる。たとえば、 x=1, y=1000なら、1ヵ月後には2010円(1000×1.01+1000)、2ヵ月後 には3030円になる(1円未満は切り捨て)。標準入力からx, yを読み込み、 何年何ヶ月後に100万円を超えるか表示するプログラムを作成しなさい。

15f. 下記の数列を a<sub>1</sub> からa<sub>10</sub> まで表示するプログラムを作成しなさい。 ただ し配列や再帰は使わず、ループで計算すること。

a<sub>1</sub> = 1, a<sub>2</sub> = 1, a<sub>n</sub> = a<sub>n-1</sub> + a<sub>n-2</sub>(n≧3のとき)

- 15g. double型の引数 a, b, c を3辺の長さとする図形が、正三角形か(3)、 二等辺三角形か(2)、不等辺三角形か(1)、三角形にならないか(0)を 判定し、結果を0~3の整数で返す関数を作成しなさい。
- 15h. 次のように定義される再帰関数 gcd によって、整数xとyの最大公約数 を求めることができる。プログラムを作成してみなさい。

$$
gcd(x,y) = \begin{cases} x & y = 00 \text{ E} \\ gcd(y,r) & r \text{E} \text{E} \text{E} \end{cases}
$$

## プログラミングの考えかた(復習)

#### ■ 問題文を読んで大まかな "手順"を考える

- いきなりプログラムを書く前に、まず問題文をよ~くよ~く読む
- F 入力は何か? 出力は何か? 何のためのプログラムなのか?
- F 公式で計算できるか? どういう順番で計算すればいいか?

#### ■ どんな"パターン"が使えるか考える

- いままで習ったプログラムで、似ているものはあったか?
- 知っているパタ―ンを、いくつか組み合わせると解けそうか?
- パタ―ンを思い出して、大まかな構造と必要そうな変数を考えよう

#### □ 頭の中で"実行"するつもりでプログラムを作る

- コンピュ―タがどう動くか考えながら、1行1行のプログラムを書く
- 追加の変数が必要になったら、先頭に戻って付け加えればよい

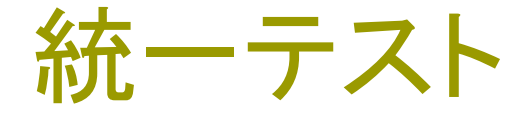

### □ 7月21日(水) 17:00~19:00 421教室

- ■範囲:主に、ループ(while, for)と関数の自作(~p.100)
- 形式:中間テストと同じような形式
- 対策:後半の演習問題がすぐに解けるように復習する ドリルのプログラムも、見てすぐ意味が分かるようにする

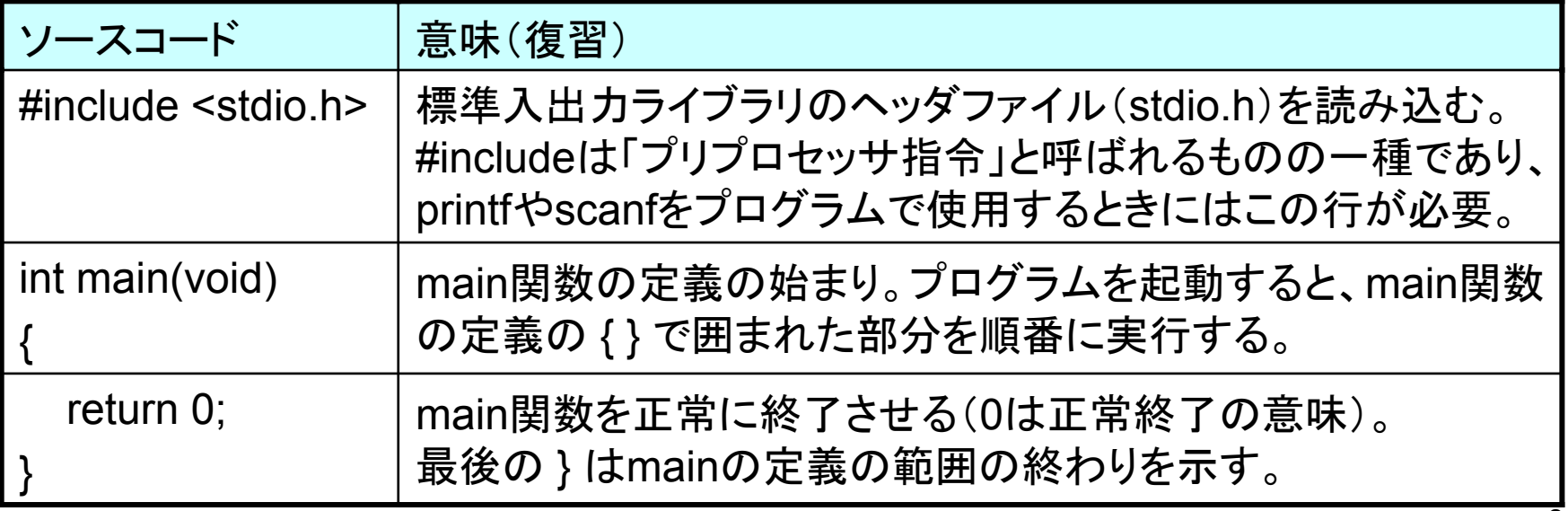